# ASP.NET Mobile Controls

#### R.J. Glotzbach

#### Core Controls

- Command Control
- **Image Control**
- **Label Control**
- Link Control
- TextBox Control
- TextView Control

#### Command

■ Allows you to invoke postback so that user input is transferred back to the server.

 <mobile:Command ID="id" runat="server> Text</mobile:Command>

### Image

**E** Allows you to display graphics files.

#### Issues:

- **Different graphics formats supported by different** handheld devices.
- Screen size
- In most cases, you have to supply graphics in multiple formats and use DeviceSpecific and Choice to send the correct one.

<mobile:Image ImageUrl="foo.jpg" ID="id" runat="server" />

#### Label

■ Allows you to place small, read-only text strings on the output device screen.

<mobile:Label Text="text" ID="id" runat="server" />

### Link

■ Allows you to place a hyperlink on a page in order to link to another form control or to an arbitrary Internet resource.

<mobile:Link ID="id" runat="server" NavigateUrl="url"> Link Text</mobile:Link>

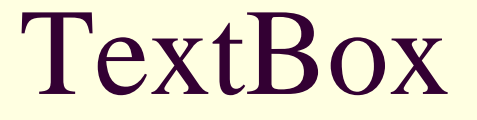

#### ■ Enables single-line input.

```
<mobile:TextBox
ID="id"
runat="server"
MaxLength="8"
Size="9">
```
</mobile:TextBox>

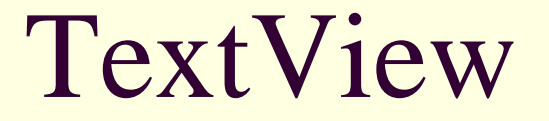

■ Allows you to display text that is too long for the Label control.

<mobile:TextView ID="id" runat="server">Text</mobile:TextView>

### Special Purpose Controls

■ Calendar

■ PhoneCall

■ AdRotator

#### Calendar

■ Allows you to easily integrate date-selection functionality into a mobile Web application.

■ Select a day, change months, years, etc.

<mobile:Calendar ID="id" runat="server" />

### PhoneCall

- Allows you to easily take advantage of a mobile phone's voice call capabilities.
- Two options for programmatically initiating voice calls:
	- Full programmatic access that automatically initiates a voice call. Device may ask user if s/he wants to place the call.
	- A Use Number option that allows the user to optionally call a number within a page, regardless of whether the phone displays that number to the user.

#### PhoneCall

<mobile:PhoneCallID="id"runat="server"PhoneNumber="765-555-4444" Text="Hamburger Boss">

</mobile:PhoneCall>

#### AdRotator

- **Provides an advertisement rotation service** that you can easily insert into mobile Web forms.
- **Provide graphical advertisements that match** the handheld's graphics formats.
- **An XML configuration file references the** source graphics files.

## AdRotator XML

#### Specified Format: <?xml version="1.0"?><Advertisements> $<$  $Ad$ > <ImageUrl></ImageUrl> <MonoImageUrl></MonoImageUrl> <NavigateUrl></NavigateUrl> <AlternateText></AlternateText> <Keyword></Keyword> <Impressions></Impressions>  $\langle$  Ad>  $<$  $Ad$ > ...

 $\langle$  Ad>

</Advertisements>

#### AdRotator

<mobile:AdRotator ID="id" Runat="server" AdvertisementFile="relativeUrl" ImageKey="XML element" KeywordFilter="filter" NavigateUrlKey="XML element">

</mobile:AdRotator>